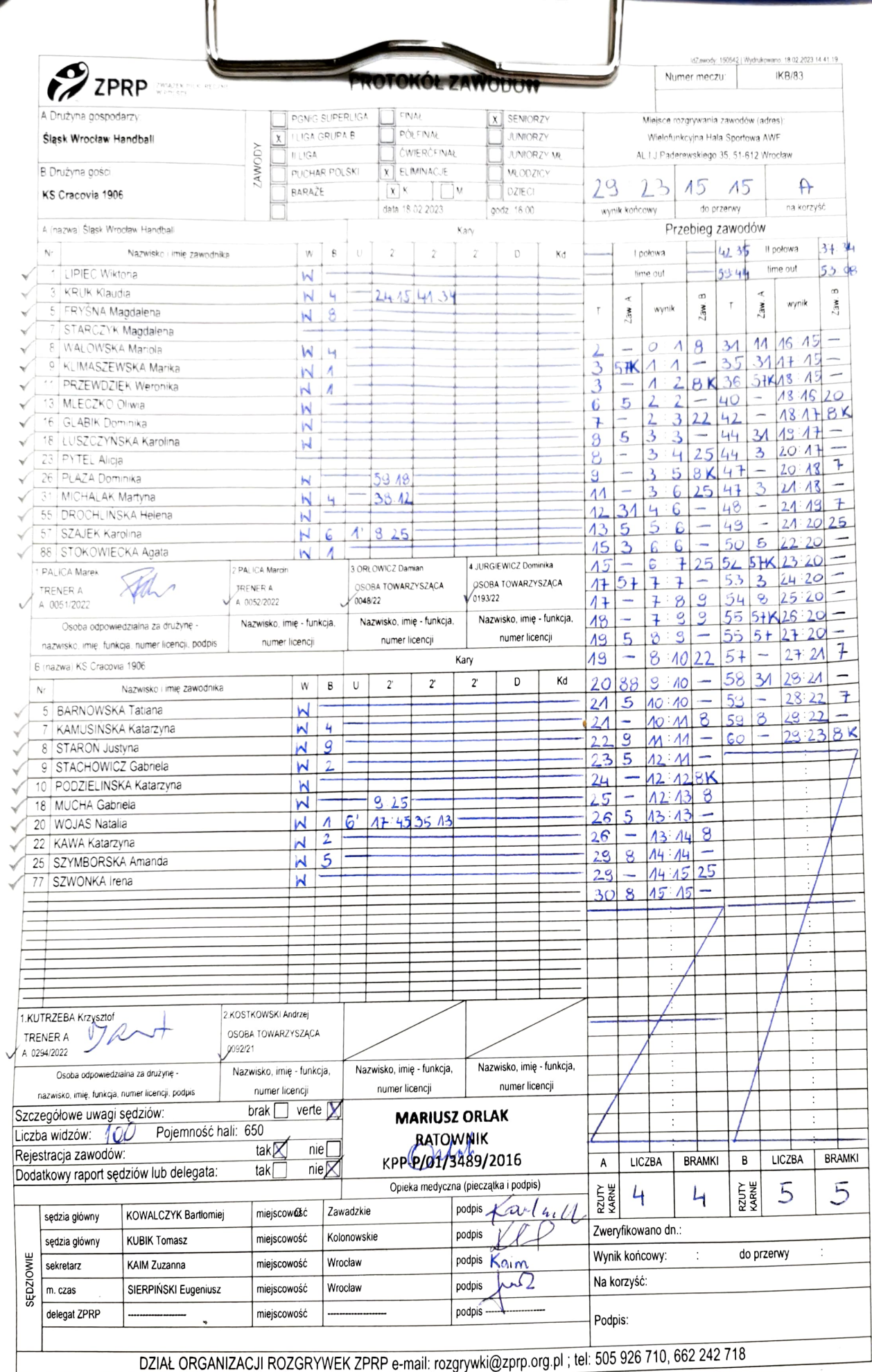

1 Javredniche gobie - NR 8 STARON JUSTYNA domais podues mem mem levéj reki.

Droit au 18.02.2023

Leip

 $\sim$   $\lambda^{-1}$   $\sim$   $L \cap A \backslash \Lambda^{d}$  ,  $\kappa$ 

 $\mathcal{F}$  .